$, tushu007.com$ 

## <<网页设计与制作案例教程>>

 $<<$   $>>$ 

- 13 ISBN 9787111273974
- 10 ISBN 7111273974

出版时间:2009-7

页数:227

PDF

更多资源请访问:http://www.tushu007.com

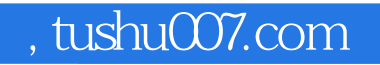

## $<<$

DreamweaverCS3

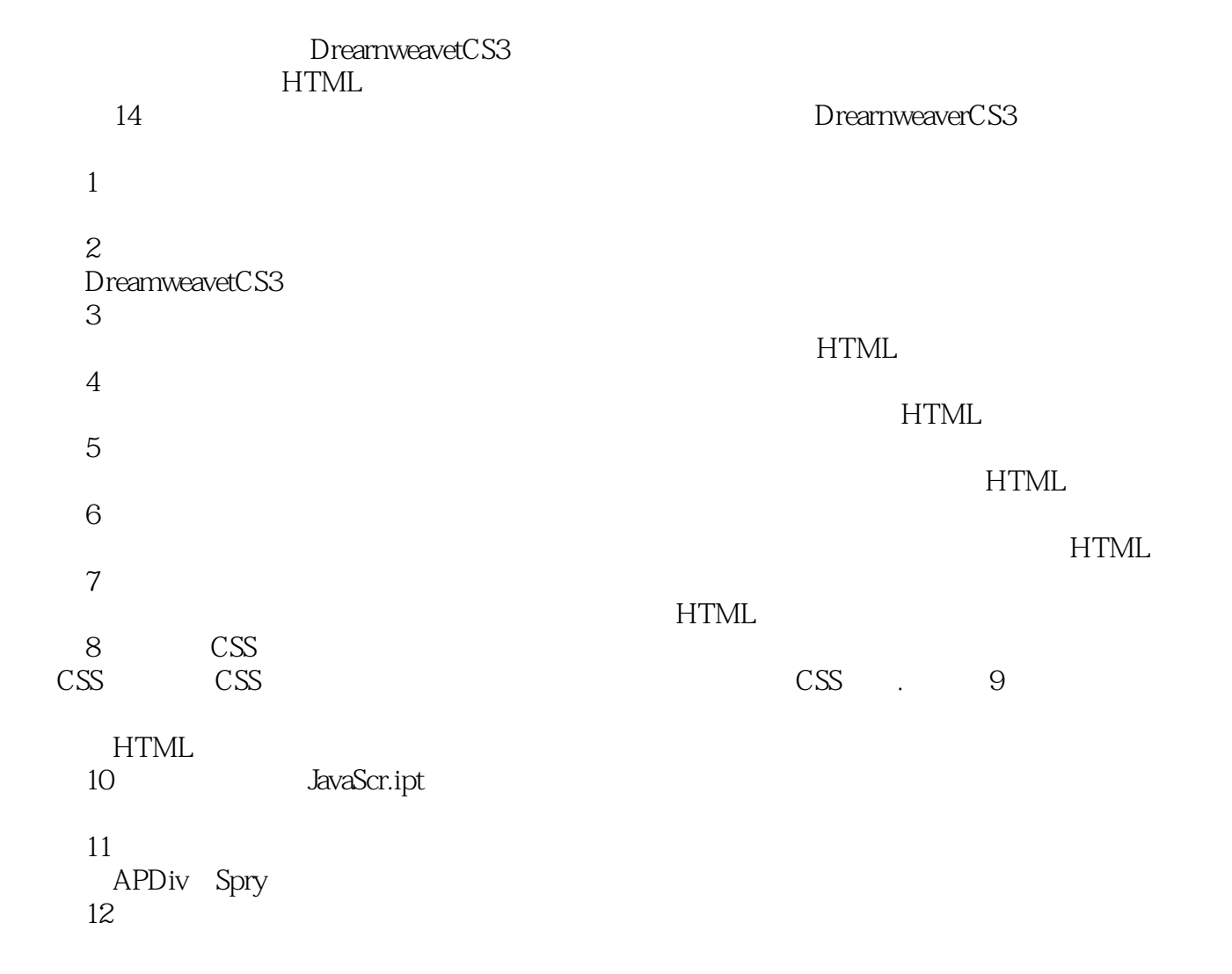

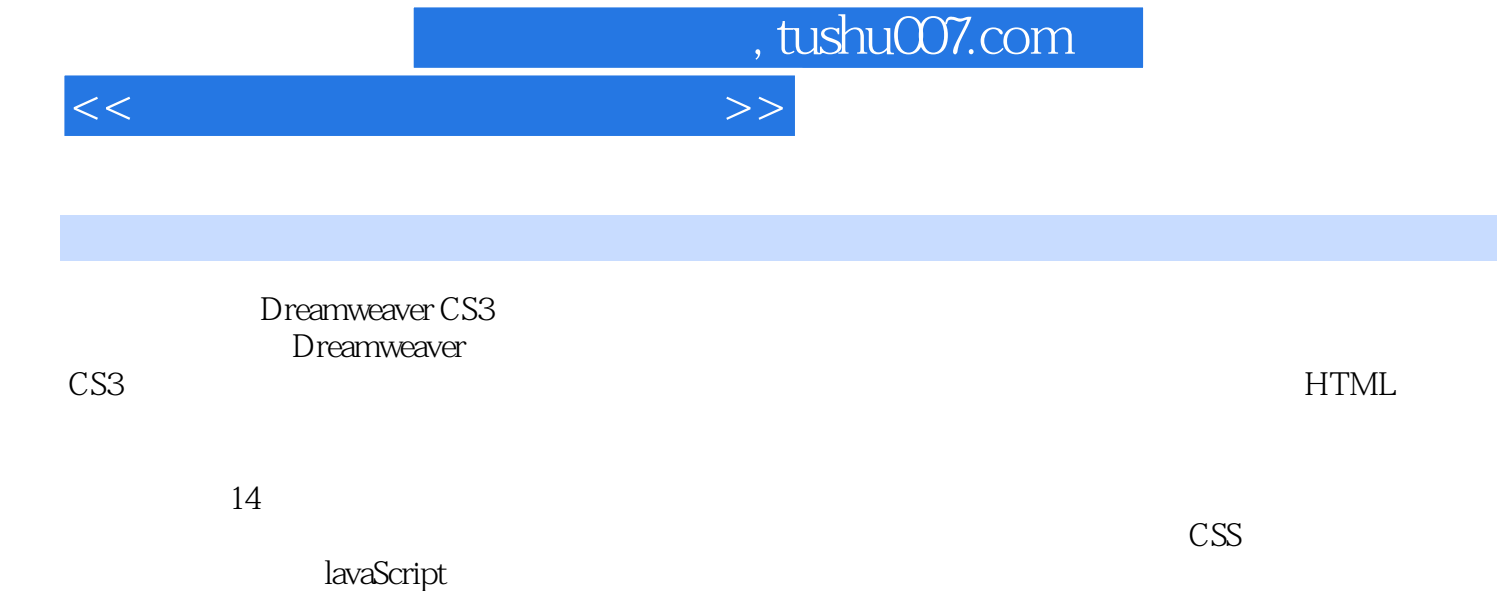

, tushu007.com

 $<<$ 

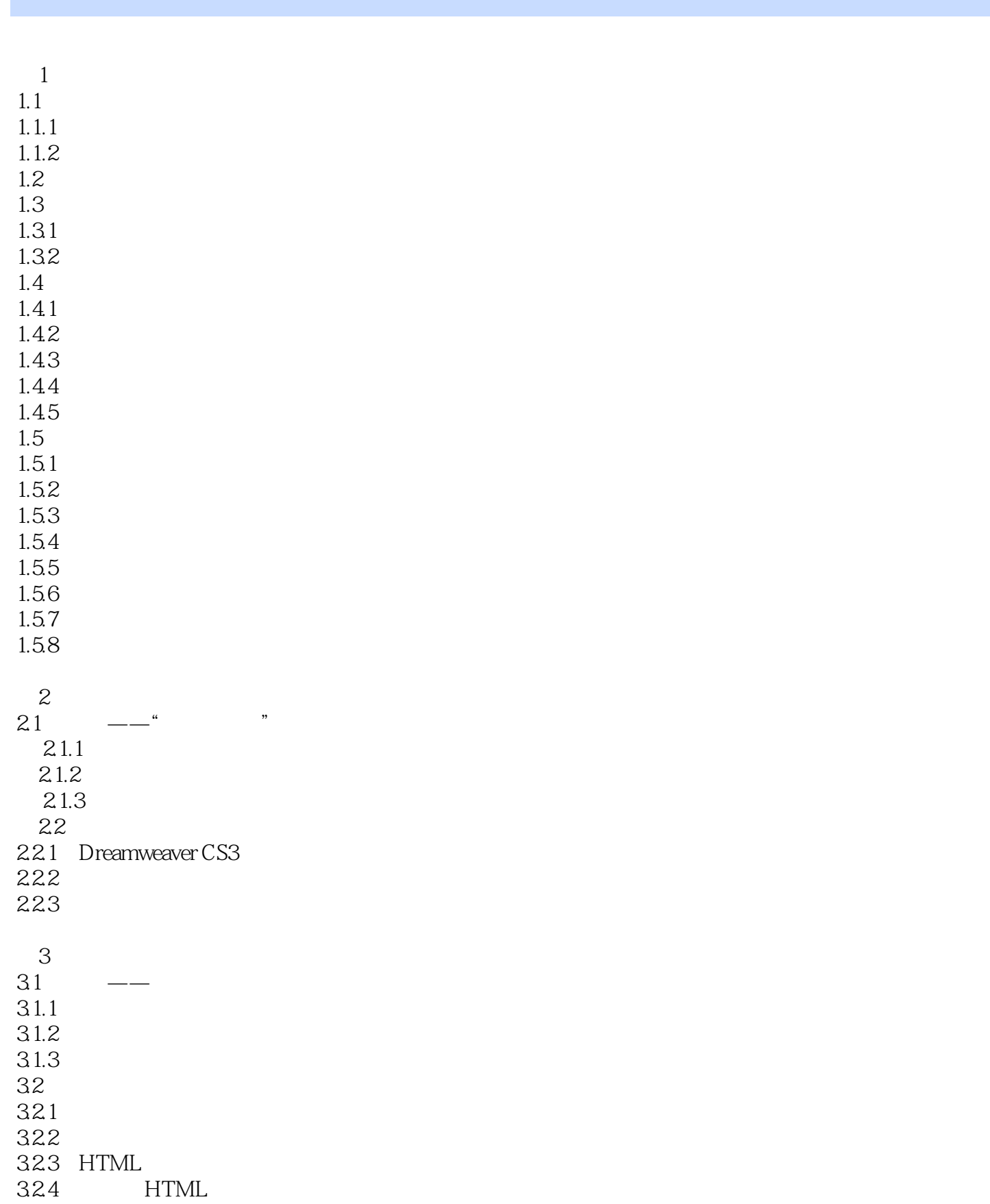

 $n$ , tushu007.com

<<网页设计与制作案例教程>>

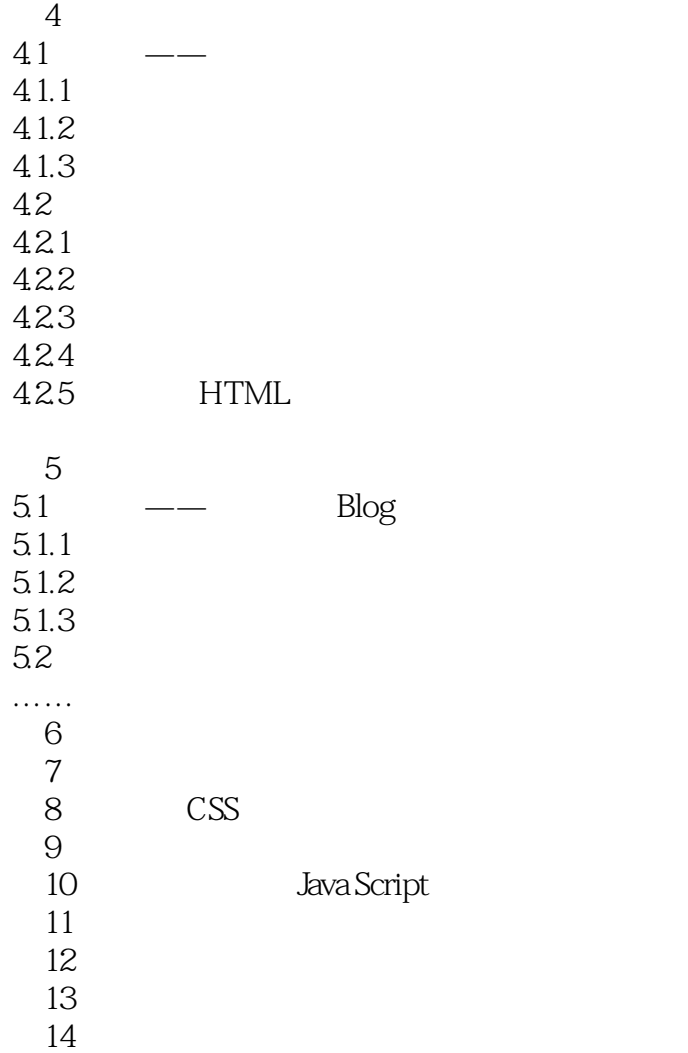

## $n, tushu$

## <<网页设计与制作案例教程>>

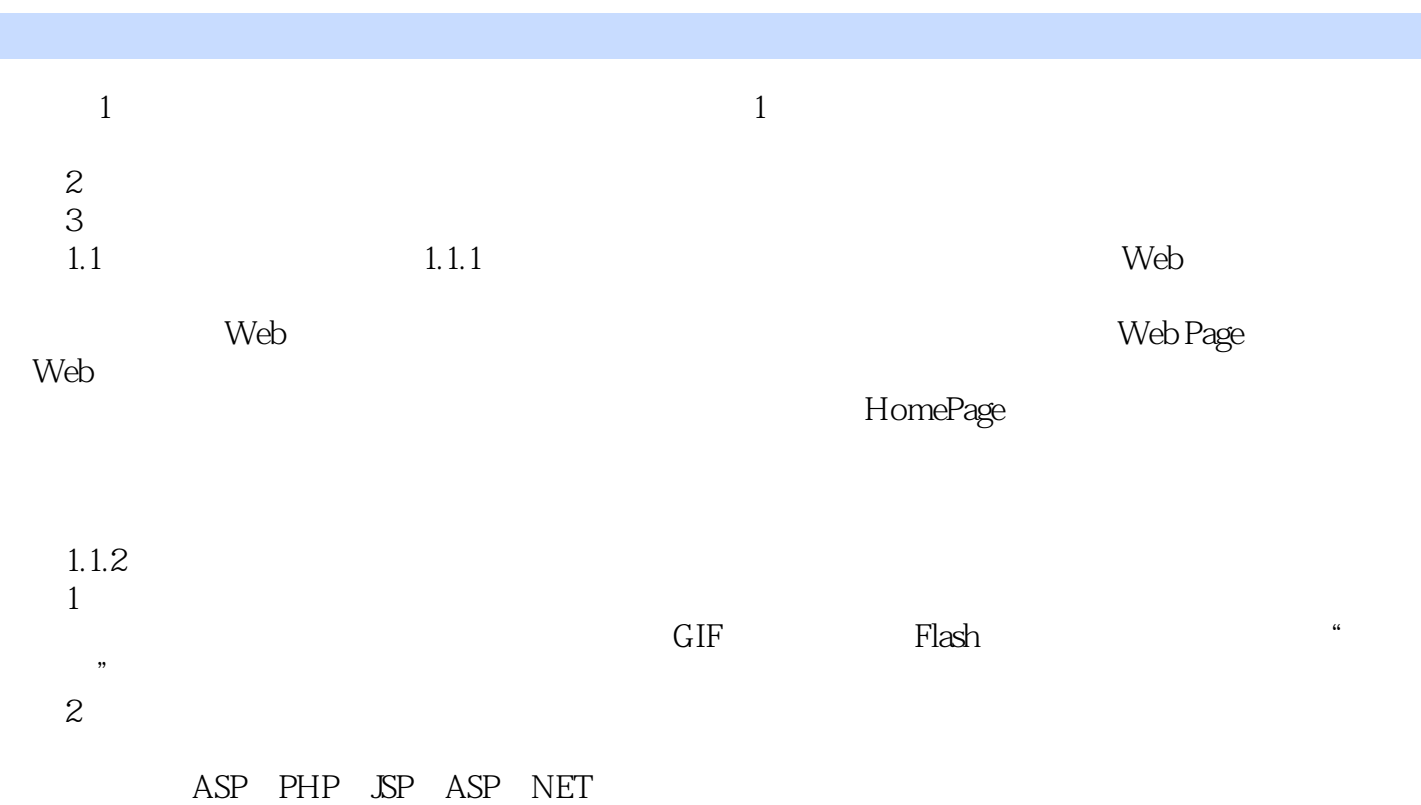

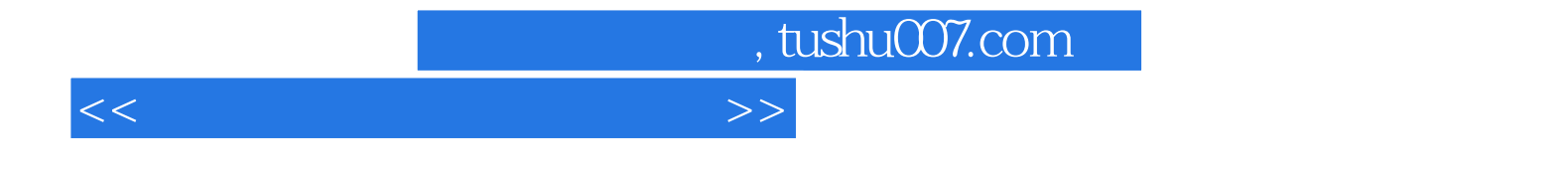

本站所提供下载的PDF图书仅提供预览和简介,请支持正版图书。

更多资源请访问:http://www.tushu007.com